## Package 'VariantExperiment'

March 26, 2024

Title A RangedSummarizedExperiment Container for VCF/GDS Data with GDS Backend

Version 1.16.0

Description VariantExperiment is a Bioconductor package for saving data in VCF/GDS format into RangedSummarizedExperiment object. The high-throughput genetic/genomic data are saved in GDSArray objects. The annotation data for features/samples are saved in DelayedDataFrame format with mono-dimensional GDSArray in each column. The on-disk representation of both assay data and annotation data achieves on-disk reading and processing and saves memory space significantly. The interface of RangedSummarizedExperiment data format enables easy and common manipulations for high-throughput genetic/genomic data with common SummarizedExperiment metaphor in R and Bioconductor.

biocViews Infrastructure, DataRepresentation, Sequencing, Annotation, GenomeAnnotation, GenotypingArray

**Depends** R ( $>= 3.6.0$ ), S4Vectors ( $>= 0.21.24$ ), SummarizedExperiment ( $>=$ 1.13.0), GenomicRanges,

License GPL-3

Encoding UTF-8

URL <https://github.com/Bioconductor/VariantExperiment>

BugReports <https://github.com/Bioconductor/VariantExperiment/issues>

**Imports** GDSArray  $(>= 1.11.1)$ , DelayedDataFrame  $(>= 1.6.0)$ , tools, utils, stats, methods, gdsfmt, SNPRelate, SeqArray, DelayedArray, Biostrings, IRanges

RoxygenNote 7.2.3

Suggests testthat, knitr, rmarkdown, markdown, BiocStyle

VignetteBuilder knitr

git\_url https://git.bioconductor.org/packages/VariantExperiment

git branch RELEASE 3 18

git\_last\_commit 1e2834f

git\_last\_commit\_date 2023-10-24 Repository Bioconductor 3.18

Date/Publication 2024-03-25

Author Qian Liu [aut, cre], Hervé Pagès [aut], Martin Morgan [aut]

Maintainer Qian Liu <Qian.Liu@roswellpark.org>

### R topics documented:

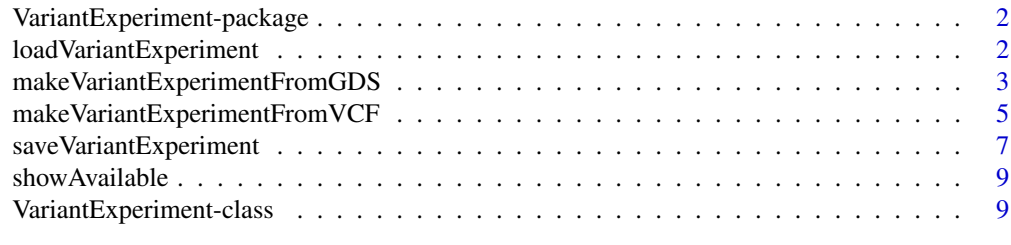

#### **Index** [11](#page-10-0)

VariantExperiment-package

*VariantExperiment: A package to represent VCF / GDS files using standard SummarizedExperiment metaphor with on-disk representation.*

#### Description

The package VariantExperiment takes GDS file or VCF file as input, and save them in Variant-Experiment object. Assay data are saved in GDSArray objects and annotation data are saved in DelayedDataFrame format, both of which remain on-disk until needed. Common manipulations like subsetting, mathematical transformation and statistical analysis are done easily and quickly in  $R_{-}$ .

loadVariantExperiment *loadVariantExperiment to load the GDS back-end SummarizedExperiment object into R console.*

#### Description

loadVariantExperiment to load the GDS back-end SummarizedExperiment object into R console.

#### Usage

loadVariantExperiment(dir = tempdir())

<span id="page-1-0"></span>

#### <span id="page-2-0"></span>**Arguments**

dir The directory to save the gds format of the array data, and the newly generated SummarizedExperiment object with array data in GDSArray format.

#### Value

An VariantExperiment object.

#### Examples

```
gds <- SeqArray::seqExampleFileName("gds")
## ve <- makeVariantExperimentFromGDS(gds)
## ve1 <- subsetByOverlaps(ve, GRanges("22:1-48958933"))
aa <- tempfile()
## saveVariantExperiment(ve1, dir=aa, replace=TRUE)
## loadVariantExperiment(dir = aa)
```
makeVariantExperimentFromGDS

*makeVariantExperimentFromGDS*

#### Description

Conversion of gds files into SummarizedExperiment object.

#### Usage

```
makeVariantExperimentFromGDS(
  file,
  ftnode,
  smpnode,
  assayNames = NULL,
  rowDataColumns = NULL,
  colDataColumns = NULL,
  rowDataOnDisk = TRUE,
  colDataOnDisk = TRUE,
  infoColumns = NULL
)
makeVariantExperimentFromSEQGDS(
  file,
  ftnode = "variant.id",
  smpnode = "sample.id",
  assayNames = NULL,
  rowDataColumns = NULL,
  colDataColumns = NULL,
  infoColumns = NULL,
```

```
rowDataOnDisk = TRUE,
 colDataOnDisk = TRUE
\lambdamakeVariantExperimentFromSNPGDS(
  file,
  ftnode = "snp.id",
  smpnode = "sample.id",
  assayNames = NULL,
  rowDataColumns = NULL,
 colDataColumns = NULL,
  rowDataOnDisk = TRUE,
 colDataOnDisk = TRUE
)
```
#### Arguments

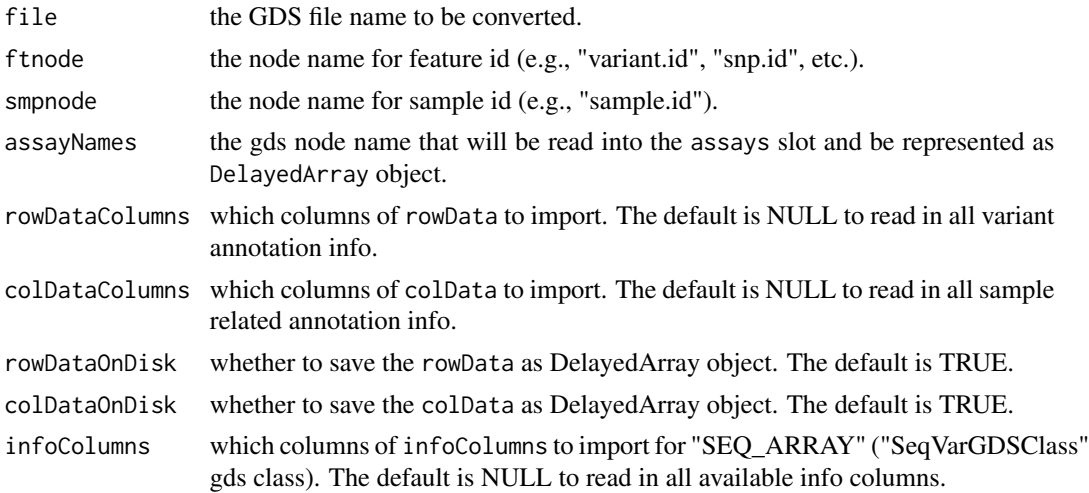

#### Value

An VariantExperiment object.

#### Examples

## gds file from DNA-seq data

```
seqfile <- SeqArray::seqExampleFileName(type="gds")
ve <- makeVariantExperimentFromGDS(seqfile)
## all assay data
names(assays(ve))
showAvailable(seqfile)
## only read specific columns for feature / sample annotation.
assayNamess <- showAvailable(seqfile)$assayNames
```

```
rowdatacols <- showAvailable(seqfile)$rowDataColumns
coldatacols <- showAvailable(seqfile)$colDataColumns
infocols <- showAvailable(seqfile)$infoColumns
ve1 <- makeVariantExperimentFromGDS(
seqfile,
assayNames = assayNamess[2],
rowDataColumns = rowdatacols[1:3],
colDataColumns = coldatacols[1],
infoColumns = infocols[c(1, 3, 5, 7)],rowDataOnDisk = FALSE,
colDataOnDisk = FALSE)
assay(ve1)
## the rowData(ve1) and colData(ve1) are now in DataFrame format
rowData(ve1)
colData(ve1)
## gds file from genotyping data
snpfile <- SNPRelate::snpgdsExampleFileName()
ve <- makeVariantExperimentFromGDS(snpfile)
rowData(ve)
colData(ve)
metadata(ve)
## Only read specific columns for feature annotation.
showAvailable(snpfile)
ve1 <- makeVariantExperimentFromGDS(snpfile, rowDataColumns=c("snp.allele"))
rowRanges(ve1)
## use specific conversion functions for certain gds types
veseq <- makeVariantExperimentFromSEQGDS(seqfile)
vesnp <- makeVariantExperimentFromSNPGDS(snpfile)
```
makeVariantExperimentFromVCF

*The function to convert VCF files directly into VariantExperiment object.*

#### Description

makeVariantExperimentFromVCF is the function to convert a vcf file into VariantExperiment object. The genotype data will be written as GDSArray format, which is saved in the assays slot. The annotation info for variants or samples will be written as DelayedDataFrame object, and saved in the rowData or colData slot.

#### Usage

```
makeVariantExperimentFromVCF(
 vcf.fn,
 out.dir = tempfile(),
  replace = FALSE,
 header = NULL,info.import = NULL,
  fmt.import = NULL,
  sample.info = NULL,
  ignore.chr.prefix = "chr",
  reference = NULL,
 start = 1L,
 count = -1L,
 parallel = FALSE,
 verbose = FALSE
\mathcal{L}
```
#### Arguments

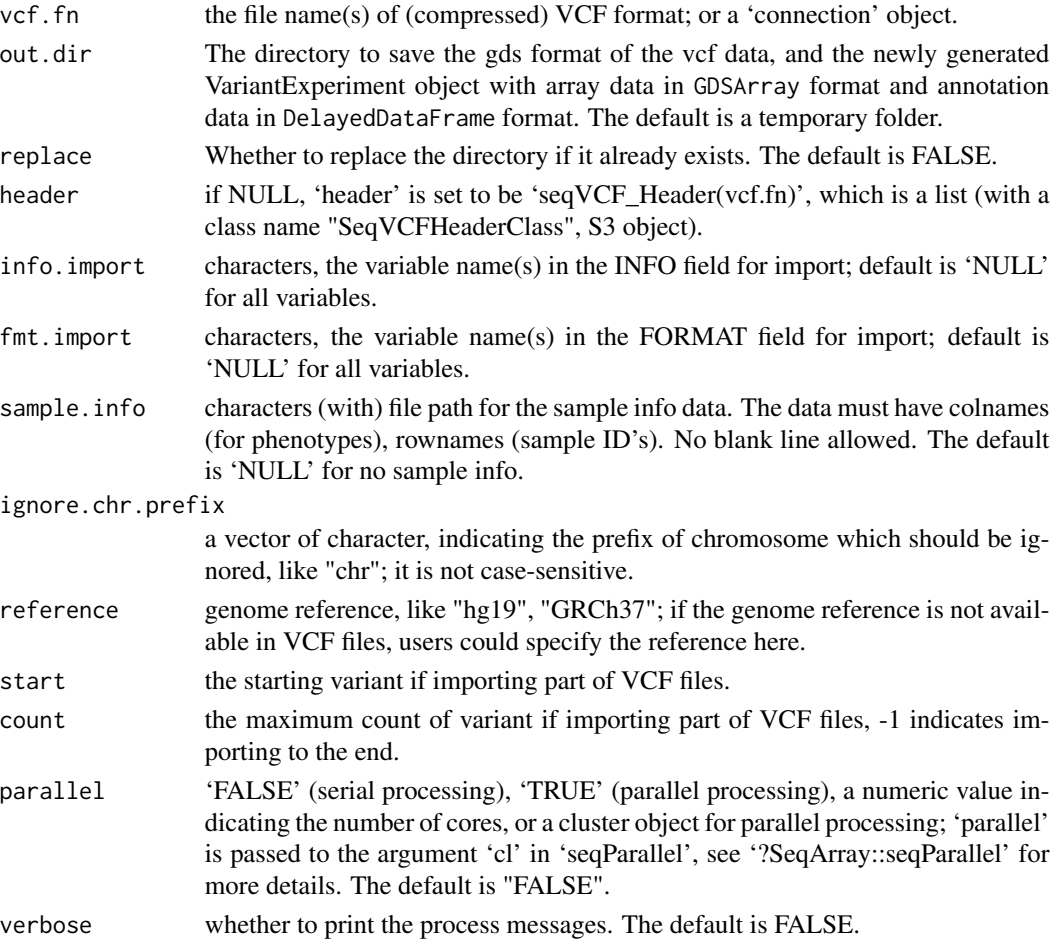

```
saveVariantExperiment 7
```
#### Value

An VariantExperiment object.

#### Examples

```
## the vcf file
vcf <- SeqArray::seqExampleFileName("vcf")
## conversion
ve <- makeVariantExperimentFromVCF(vcf)
ve
## the filepath to the gds file.
gdsfile(ve)
## only read in specific info columns
ve <- makeVariantExperimentFromVCF(vcf, out.dir = tempfile(),
                                   info.import=c("OR", "GP"))
ve
## convert without the INFO and FORMAT fields
ve <- makeVariantExperimentFromVCF(vcf, out.dir = tempfile(),
                                   info.import=character(0),
                                   fmt.import=character(0))
ve
## now the assay data does not include the
#"annotation/format/DP/data", and the rowData(ve) does not include
#any info columns.
```
saveVariantExperiment *saveVariantExperiment Save all the assays in GDS format, including in-memory assays. Delayed assays with delayed operations on them are realized while they are written to disk.*

#### Description

saveVariantExperiment Save all the assays in GDS format, including in-memory assays. Delayed assays with delayed operations on them are realized while they are written to disk.

#### Usage

```
saveVariantExperiment(
  ve,
  dir = tempdir(),replace = FALSE,
  fileFormat = NULL,
  compress = "LZMA_RA",
  chunk_size = 1000,rowDataOnDisk = TRUE,
  colDataOnDisk = TRUE,
  verbose = FALSE
)
```
#### Arguments

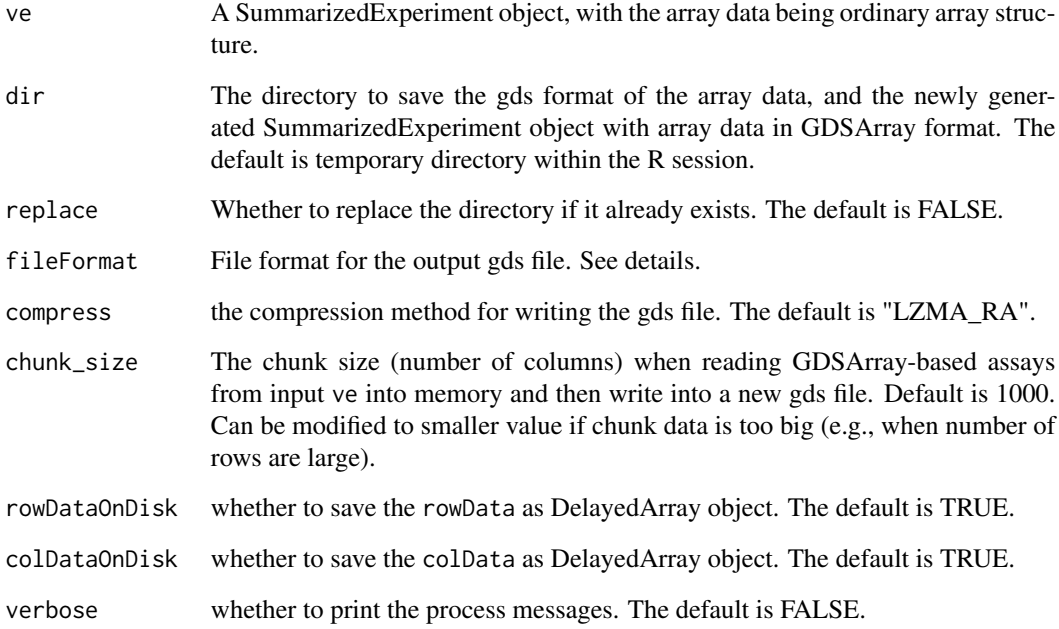

#### Details

If the input SummarizedExperiment object has GDSArray-based assay data, there is no need to specify the argument fileFomat. Otherwise, it takes values of SEQ\_ARRAY for sequencing data or SNP\_ARRAY SNP array data.

#### Value

An VariantExperiment object with the new gdsfile() ve.gds as specified in dir argument.

#### Examples

```
gds <- SeqArray::seqExampleFileName("gds")
ve <- makeVariantExperimentFromGDS(gds)
gdsfile(ve)
ve1 <- subsetByOverlaps(ve, GRanges("22:1-48958933"))
ve1
gdsfile(ve1)
aa <- tempfile()
obj <- saveVariantExperiment(ve1, dir=aa, replace=TRUE)
obj
gdsfile(obj)
```
#### <span id="page-8-0"></span>**Description**

The function to show the available entries for the arguments within makeVariantExperimentFromGDS

#### Usage

```
showAvailable(
  file,
  args = c("assayNames", "rowDataColumns", "colDataColumns", "infoColumns"),
  ftnode,
  smpnode
)
```
#### Arguments

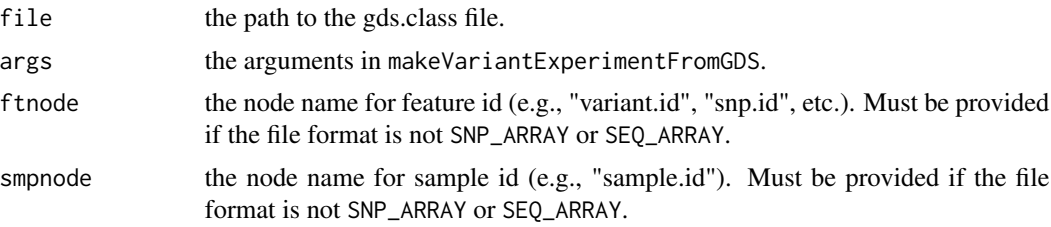

#### Examples

```
## snp gds file
gds <- SNPRelate::snpgdsExampleFileName()
showAvailable(gds)
## sequencing gds file
gds <- SeqArray::seqExampleFileName("gds")
showAvailable(gds)
```
VariantExperiment-class

*VariantExperiment-class*

#### Description

VariantExperiment could represent big genomic data in RangedSummarizedExperiment object, with on-disk GDS back-end data. The assays are represented by DelayedArray objects; rowData and colData could be represented by DelayedDataFrame or DataFrame objects.

#### Usage

```
VariantExperiment(
  assays,
  rowRanges = GRangesList(),
  colData = DelayedDataFrame(),
  metadata = list()\mathcal{L}## S4 method for signature 'VariantExperiment'
gdsfile(object)
## S4 replacement method for signature 'VariantExperiment'
gdsfile(object) <- value
```
#### Arguments

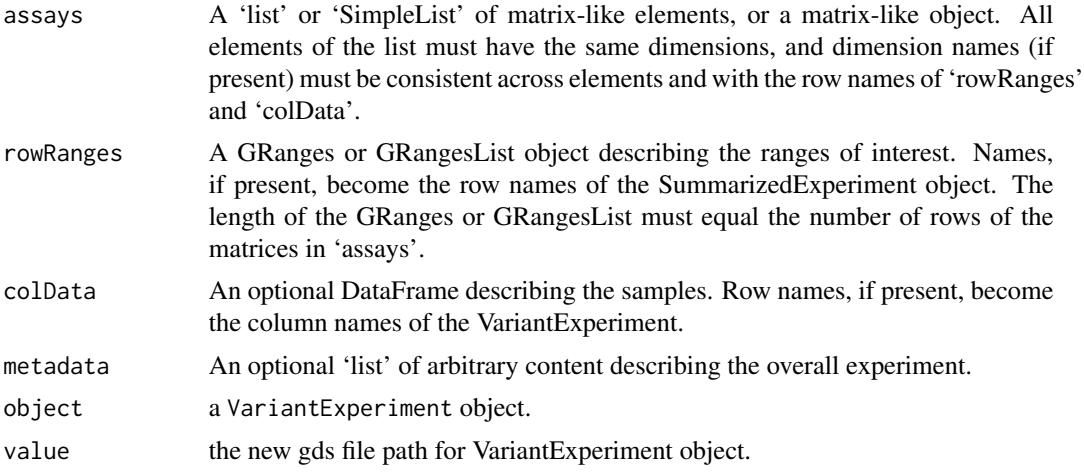

#### Details

VariantExperiment class and slot getters and setters.

check "?RangedSummarizedExperiment" for more details.

#### Value

a VariantExperiment object.

# <span id="page-10-0"></span>Index

```
gdsfile,VariantExperiment-method
        (VariantExperiment-class), 9
gdsfile<-,VariantExperiment-method
        (VariantExperiment-class), 9
loadVariantExperiment, 2
makeVariantExperimentFromGDS, 3
makeVariantExperimentFromSEQGDS
        (makeVariantExperimentFromGDS),
        3
makeVariantExperimentFromSNPGDS
        (makeVariantExperimentFromGDS),
        3
makeVariantExperimentFromVCF, 5
saveVariantExperiment, 7
showAvailable, 9
```
VariantExperiment *(*VariantExperiment-class*)*, [9](#page-8-0) VariantExperiment-class, [9](#page-8-0) VariantExperiment-package, [2](#page-1-0)